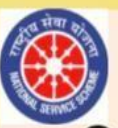

Guru Gobind Singh Indraprastha University National Service Scheme Cell **Presents** 

## **International Webinar on "Role** of NSS Volunteers in Post **Pandemic phase"**

Sub theme-Fundamental Duties of a citizen during COVID-19

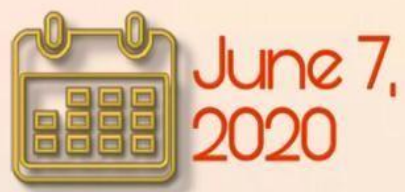

Key Issues-**I Fake News** 2. Public health and hygiene 3. Public stigma 4. Mental health issues during pandemic 5. Contemporary topics

## Details-

Last day of submission-3lst of May, 2020 To be submitted atnssipu2020d@gmail.com

 $\cdot$  11:00 AM

## Register at the link or Contact-

Siddhant Soti(7500378190) Akshita Jain(9990094594) Geetanjali (8506061333)

**Dr. Zubair Ahmed Khan Program Officer, NSS Unit-D** 

**Dr. Vandana Singh Program Officer, NSS Unit-D** 

**Prof. B.V. Ramana Reddy Program Coordinator, NSS Cell, GGSIPU** 

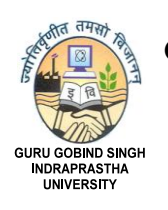

**GGSIPU NATIONAL SERVICE SCHEME (NSS) CELL** Guru Gobind Singh Indraprastha University Sector 16-C, Dwarka, New Delhi – 110078 Ph. No.011-25302703, Email Id:*[nsscell@ipu.ac.in](mailto:nsscell@ipu.ac.in)*

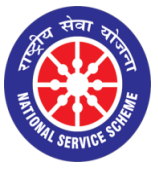

*F. No. GGSIPU/NSSCELL/2020/345\_ Dated: 02nd June, 2020*

## **NOTICE**

The NSS Unit-D of Guru Gobind Singh Indraprastha University, New Delhi is conducting a one day international webinar on the topic "**Role of NSS Volunteer in post-pandemic phase**" on 7th June 2020. The webinar will be followed by a Paper presentation based on sub themes - Fake News; Public health and hygiene; Public stigma and superstition; Mental health-dealing with depression and anxiety issues during the COVID phase; other contemporary topics associated with COVID-19.

- Those interested in paper presentation, shall send the Abstract (of minimum 300 words and maximum 500 words) latest by  $31<sup>st</sup>$  May, 2020.
- Abstracts shall be sent on  $-$  [nssipu2020d@gmail.com](mailto:nssipu2020d@gmail.com)
- Abstracts will be taken into consideration on first come first served basis.
- Top 15 abstracts will be selected for presentation based on quality of abstract.
- No registration fees required.
- Certificates will be given for both attending the webinar and for paper presentation.
- Date:  $7^{\text{th}}$  June 2020
- Time : 11:00 AM 04:00 PM (1pm to 2pm break)

Those interested may kindly register at:

[https://docs.google.com/forms/d/e/1FAIpQLSdEmgdl6AOpJuV35bWTxxUhAB7P-](https://docs.google.com/forms/d/e/1FAIpQLSdEmgdl6AOpJuV35bWTxxUhAB7P-0xSEeeS7bG6wxrvrmoVFw/viewform?usp=sf_link)[0xSEeeS7bG6wxrvrmoVFw/viewform?usp=sf\\_link](https://docs.google.com/forms/d/e/1FAIpQLSdEmgdl6AOpJuV35bWTxxUhAB7P-0xSEeeS7bG6wxrvrmoVFw/viewform?usp=sf_link)

Note: Paper presentation shall be allowed only for NSS volunteers.

*Dr. Zubair Ahmed Khan Prog. Officer (NSS Unit-D)*

 *--Sd---*

*Dr. Vandana Singh (Prof. B. V. Ramana Reddy) Prog. Officer (NSS Unit-D) Prog. Coordinator, GGSIPU NSS Cell*